# **Hybridkoppler 3 dB**

### Einführung

Der Hybridkoppler dient der Kopplung von zwei Funkmodems an eine Antenne oder dem Anschluß von zwei Antennen an ein Funkmodem.

Durch das so hergestellte passive Antenna Diversity kann z. B. ein angeschlossenes Gerät auch dann noch empfangen, wenn eine der Antennen in einem Funkloch liegt.

## **Funktionsweise**

Frequenzbereich 450 bis 470 MHz. Zwei gleiche Geräte werden an die Ports 1 und 2 angeschlossen und sind mit einer Dämpfung von 3 dB mit dem Port 3 verbunden.

Die Entkopplung der Ports 1 und 2 untereinander beträgt mindestens 20 dB bei Abschluß von Port 3 mit 50 Ohm.

## **Bild des Hybridkopplers**

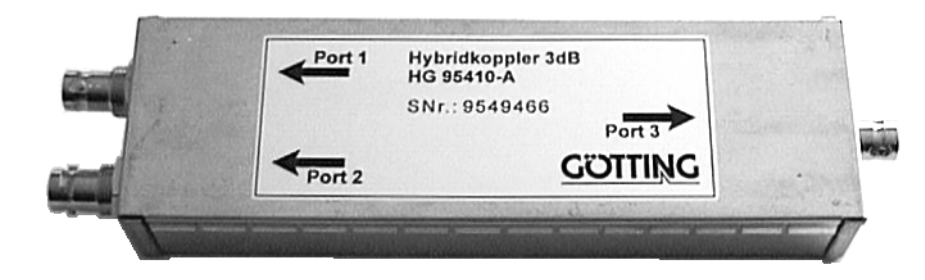

## **Funktionsskizze**

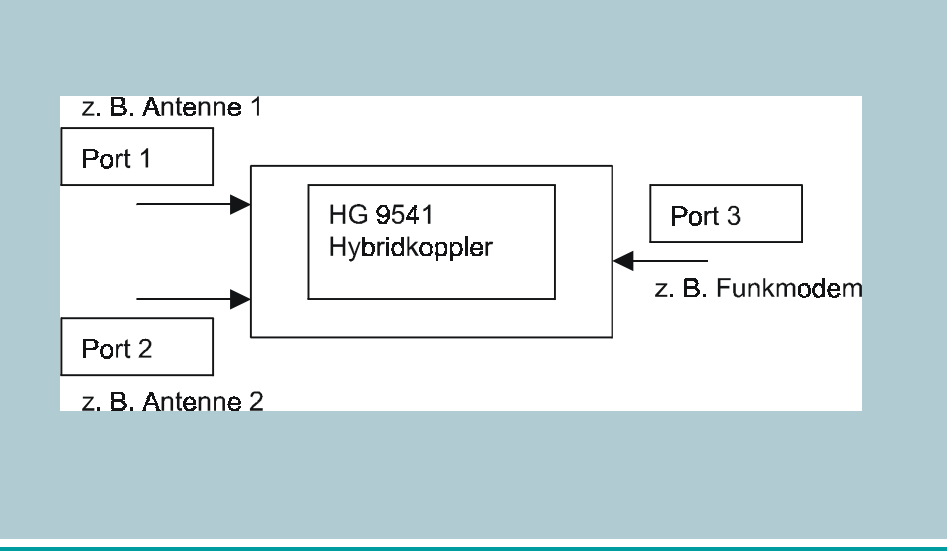

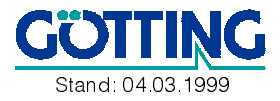

Götting KG, Celler Straße 5, D-31275 Lehrte/Röddensen (Germany), Tel.: +49 (0) 51 36 - 80 96 -0, Fax: +49 (0) 51 36 - 80 96 -80, eMail: hg@goetting.de, Internet: www.goetting.de

#### **HG 95410-A**